... FREQUENCY PLOT Graphics Commands

# ... FREQUENCY PLOT

#### **PURPOSE**

Generates a frequency plot.

## **DESCRIPTION**

A frequency plot is a graphical data analysis technique for summarizing the distributional information of a variable. The response variable is divided into equal sized intervals (or bins). The number of occurrences of the response variable is calculated for each bin. The frequency plot then consists of:

Vertical axis = frequencies or relative frequencies;

Horizontal axis = response variable (i.e., the mid-point of each interval).

There are 4 types of frequency plots:

- 1. frequency plot (absolute counts);
- **2.** relative frequency plot (convert counts to proportions);
- **3.** cumulative frequency plot;
- **4.** cumulative relative frequency plot.

The frequency plot and the histogram have the same information except the frequency plot has lines connecting the frequency values whereas the histogram has bars at the frequency values.

## SYNTAX 1

FREQUENCY PLOT <y>
RELATIVE FREQUENCY PLOT <y>
CUMULATIVE FREQUENCY PLOT <y>
CUMULATIVE FREQUENCY PLOT <y>
CUMULATIVE FREQUENCY PLOT <y>
CUMULATIVE FREQUENCY PLOT <y>
<SUBSET/EXCEPT/FOR qualification>
<SUBSET/EXCEPT/FOR qualification>>

where <y> is the variable of raw data values which will appear on the horizontal axis;

and where the <SUBSET/EXCEPT/FOR qualification> is optional.

This syntax is used when you have raw data only.

#### SYNTAX 2

where <y> is the variable of pre-computed frequencies to appear on the vertical axis;

<x> is the variable of distinct values to appear on the horizontal axis;

and where the <SUBSET/EXCEPT/FOR qualification> is optional.

This syntax is used when you have pre-computed frequencies at each horizontal axis value.

## **EXAMPLES**

FREQUENCY PLOT TEMP

RELATIVE FREQUENCY PLOT TEMP

CUMULATIVE FREQUENCY PLOT TEMP

CUMULATIVE RELATIVE FREQUENCY PLOT TEMP

FREQUENCY PLOT COUNTS STATE

RELATIVE FREQUENCY PLOT COUNTS STATE

CUMULATIVE FREQUENCY PLOT COUNTS STATE

CUMULATIVE RELATIVE FREQUENCY PLOT COUNTS STATE

## NOTE 1

Although DATAPLOT does not have a FREQUENCY TABLE command, one can be generated with the following commands:

FREQUENCY PLOT Y LET YFREQ = YPLOT LET XVAL = XPLOT Graphics Commands ... FREQUENCY PLOT

Then the variables YFREQ and XVAL essentially contain a frequency table. There is a LET subcommand called FREQUENCY. However, it does not generate a frequency table in the sense that a frequency plot does.

#### NOTE 2

By default, DATAPLOT uses a class width of 0.3 times the standard deviation of the variable. Use the CLASS WIDTH command to override this default. DATAPLOT also tends to generate a large number of zero frequency classes at the lower and upper tails. This tends to compress the frequency plot on the horizontal axis. Use the XLIMITS command or the CLASS LOWER and CLASS UPPER commands to avoid plotting these zero frequency classes.

#### NOTE 3

If you want to overlay several frequency plots, specify the axis limits via the XLIMITS and YLIMITS commands before the first FREQUENCY PLOT command. Enter a PRE-ERASE OFF command after the first FREQUENCY PLOT command.

#### **DEFAULT**

None

#### **SYNONYMS**

A synonym for CUMULATIVE RELATIVE FREQUENCY PLOT is RELATIVE CUMULATIVE FREQUENCY PLOT.

#### **RELATED COMMANDS**

HISTOGRAM = Generates a histogram.

PIE CHART = Generates a pie chart.

PERCENT POINT PLOT = Generates a percent point plot.

PROBABILITY PLOT = Generates a probability plot.

PPCC PLOT = Generates probability plot correlation coefficient plot.

CLASS LOWER = Sets the lower class minimum for histograms, frequency plots, and pie charts.

CLASS UPPER = Sets the upper class maximum for histograms, frequency plots, and pie charts.

CLASS WIDTH = Sets the class width for histograms, frequency plots, and pie charts.

MINIMUM = Sets the frame minima for all plots.

MAXIMUM = Sets the frame maxima for all plots.

LIMITS = Sets the frame limits for all plots.

PLOT = Generates a data or function plot.

# **REFERENCE**

Most introductory statistics book discuss frequency polygons and histograms.

"Multivariate Density Estimation," David Scott, John Wiley, 1992 (chapter 4). This book discusses frequency polygons as "density estimators" and gives optimal criterion for selecting the class width.

## **APPLICATIONS**

Exploratory Data Analysis, Distributional Analysis

#### IMPLEMENTATION DATE

Pre-1987

... FREQUENCY PLOT Graphics Commands

## **PROGRAM**

SET READ FORMAT F10.1

SKIP 25

READ SUNSPOT.DAT Y

MULTIPLOT 2 2

MULTIPLOT CORNER COORDINATES 0 0 100 100

TITLE AUTOMATIC

XLIMITS 0 200

XTIC OFFSET 10 40

MAJOR XTIC MARK NUMBER 6

MINOR XTIC MARK NUMBER 3

FREQUENCY PLOT Y

RELATIVE FREQUENCY PLOT Y

CUMULATIVE FREQUENCY PLOT Y

CUMULATIVE RELATIVE FREQUENCY PLOT Y

END OF MULTIPLOT

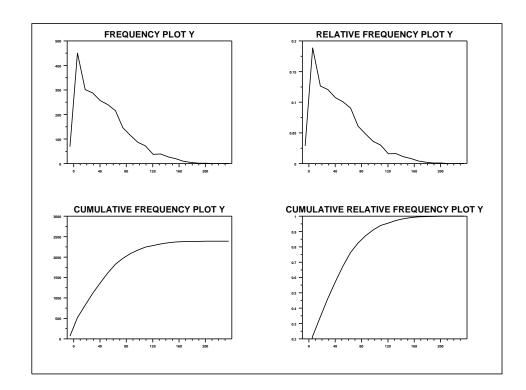